# *Scholars@Duke Data Consumer's Guide*

*Aggregating and consuming data from Scholars@Duke profiles October 2017*

# **Contents**

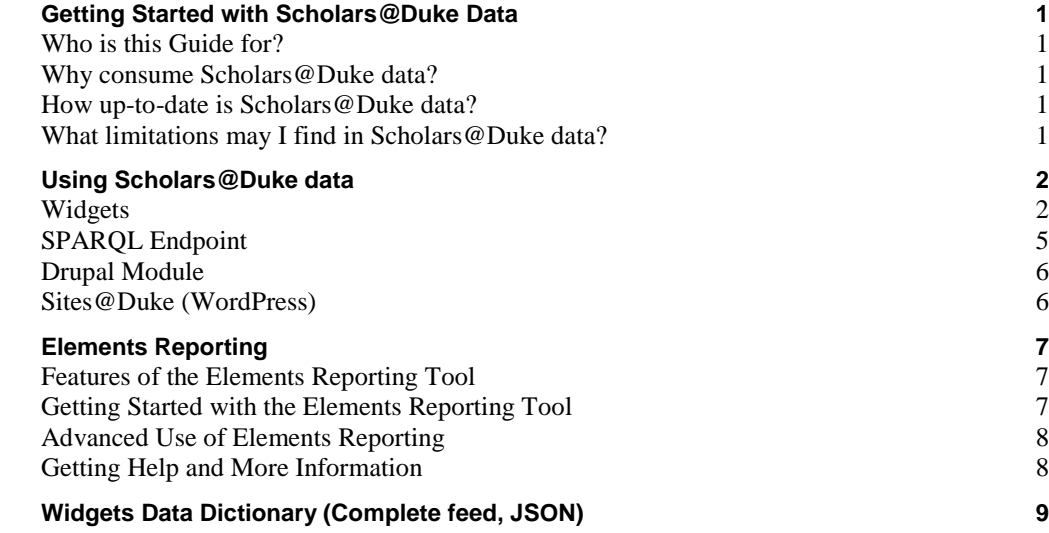

## <span id="page-2-0"></span>**Getting Started with Scholars@Duke Data**

## <span id="page-2-1"></span>**Who is this Guide for?**

This guide is written for anyone who is interested in aggregating and/or exporting data sets from Scholars@Duke. Scholars@Duke provides several methods for exporting data for individual profiles, as well as profiles across entire organizations. This guide will help you get started by providing details about what data is available for consumption and what the options are for connecting to the Scholars data.

Once you have read this guide and become a Scholars Data Consumer, these are additional resources to help you stay engaged with updates to our system and data:

- Check the Recent Updates Page (http://about.scholars.duke.edu/recent-updates)
- Join the Scholars@Duke Data Consumers mailing list. Please email [scholars@duke.edu](mailto:scholars@duke.edu) to request to be added.
- Review the Support for Data Consumers page which provides maintenance guidelines for vendors and website administrators

(http://about.scholars.duke.edu/sites/default/files/Support%20for%20Data%20Consumers.pdf)

## <span id="page-2-2"></span>**Why consume Scholars@Duke data?**

Scholars@Duke displays researcher data sourced from official systems of record at Duke University. From each of these source systems, researchers and their delegates have the ability to maintain and customize the information that they prefer to display on their public profile. There are several benefits for re-using the information that is provided in Scholars@Duke:

- One-stop shop for Duke faculty data
- Authoritative information about Duke researchers
- Data is consistently structured across all researchers in all organizations
- The underlying linked data model facilitates data aggregation and complex network analyses
- Customizable and dynamic data feeds available in multiple formats
- <span id="page-2-3"></span>Minimizes data maintenance in downstream systems and applications

## **How up-to-date is Scholars@Duke data?**

Scholars@Duke is refreshed nightly from its source systems. Researchers and their delegates can trigger real-time data refreshes via the "Manage My Profile" feature. When a new faculty appointment is created or ended, the updated information will be indicated in Scholars@Duke in 24 hours.

## <span id="page-2-4"></span>**What limitations may I find in Scholars@Duke data?**

The data available in Scholars@Duke is ideal for most data consumer needs including downstream web applications and analyses. However, for tasks such as CV generation or non-public reporting, Scholars@Duke will provide a starting point from which additional information may need to be added.

## **Hidden/Private Data Not Available**

Scholars@Duke only displays data that is approved to be publically accessible. For the most part, researchers and their delegates are able to designate which elements of their profile they want hidden. This could include individual data elements, such as a grant or course, or entire sections such as Publications. Grants from private sponsors are hidden by default pending review of publicity restrictions.

**Some Legacy Data Not Available**

Some data sections in Scholars@Duke such as Appointments & Affiliations, and Courses provide only the most recent data. Expired appointments and courses older than 3 years old are not be available.

### **Subject Heading are limited to select vocabularies**

In support of the linked data structure underlying Scholars@Duke, official controlled vocabularies are used whenever possible to facilitate data aggregation and data sharing. A user can select subject headings from one of three approved sources, the Medical Subject Headings (MeSH), the Library of Congress Subject Headings (LCSH), and the Scholars Duke Vocabulary. The Duke Vocabulary is relatively new and provides users a way to request that new subject headings be available. This list is curated by the faculty data team.

#### **Only Current faculty and select researchers available**

Scholars@Duke provides web profiles for all current Duke regular-rank and non-regular rank faculty members. This means that the person has an active appointment in dFac, Duke's faculty appointment system. Faculty must maintain a current primary appointment at Duke in order for their profile to remain active in the Scholars@Duke system.

Web profiles are also available for some non-faculty researchers including Duke students, staff, and affiliates. Non-faculty profiles are created manually on an opt-in basis. Non-faculty profile must be added by a Scholars@Duke organizational editor based on the discretion of that organizational unit.

Scholars@Duke profiles are automatically generated and removed for regular and non-regular rank faculty members. All other profiles must be manually activated and deactivated. Once a profile is deactivated, a stale version of their data can still be exported for a limited amount of time.

## <span id="page-3-0"></span>**Using Scholars@Duke data**

Depending on your data needs, there are three methods of aggregating and consuming data from Scholars@Duke. The following section compares & contrasts each of the following methods.

- Widgets
- SPARQL Endpoint
- Drupal module
- Elements, publications only via elements.duke.edu
- <span id="page-3-1"></span>*Coming in Fall 2017: Scholars@Duke in Tableau*

## **Widgets**

#### **Widgets Overview**

Widgets are a low-maintenance solution for consuming data about and individual or an entire organization. Data sets can be customized using the Widgets Builder tool, and then exported in various formats, including JSON. The widgets also provides embed code can to quickly paste dynamic data directly onto your own website. Widgets are accessible from a person's or organization's profile page by clicking the "Add Data to my Website" button.

#### **Basic Use of Scholars Widgets**

- Anyone with a Duke Net ID can access the widgets by clicking the "Add Data to My Website" button on any Scholars profile or organization page. More information on the using Widgets Builder is available in the Scholars@Duke User's Guide *(http://about.scholars.duke.edu/sites/default/files/Scholars\_ Users\_Guide\_April\_2017.pdf).*
- Widgets include additional data attributes that may not be apparent from a person's profile page (ex. appointment type, organizational unit numbers, and favorite publications).
- The Widget Builder Tool (pictured to the right) allows data consumers to return a subset of the full data. Available data formats using the widgets builder tool are JSON, JSONP, HTML, and JavaScript.
- Embed code is available only for the most popular data elements of a person or organization.

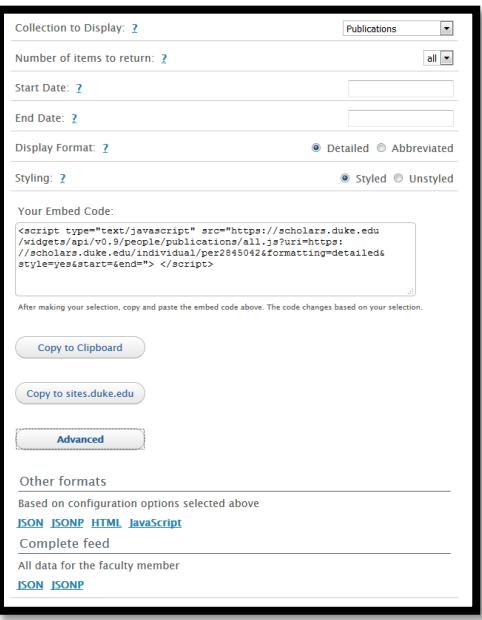

## **Advanced Use of Scholars Widgets**

 **Getting data for an organization.** The organization widgets includes directory data (name, contact, overview, and image) for an organization. If you require more data than this, one way to pull data for an entire organization is to write a script that loops over the individual person widgets. For groups defined in Scholars@Duke, the organization widgets will provide you with a list of individuals. You can also loop through a custom list to create ad-hoc groups. You can pull individual widgets data using the Scholars unique URIs or the Duke Unique ID. These identifiers can be substituted into the following URL in order to access the JSON feed for an individual:

[https://scholars.duke.edu/widgets/api/v0.9/people/complete/all.json?uri=](https://scholars.duke.edu/widgets/api/v0.9/people/complete/all.json?uri=https://scholars.duke.edu/individual/per9294252)**https://scholars.duke.edu/individual/per9294252**

**Scholars@Duke Person URI** – The person identifier (text in green) is specific to Scholars@Duke. This identifier is what is listed in the organizational widgets Person List and is also a part of the profile page URL.

**Duke Unique ID** – rather than using the person identifier, the widgets URL will also resolve using the Duke Unique ID.

- **Identifying changes in the widgets.** When using the embed code, updates will automatically display wherever that embed code is used. When consuming individual profile data from the Complete Feed as JSON, there is an attribute called 'updatedAt' that you can use to identify when a profile was last updated. There is a separate 'imageModTime' attribute that alerts you to changes in the profile picture. The 'imageModTime' attribute can be found both in the individual widgets and the organization widgets.
- **Widgets for inactive profiles.** When a profile becomes inactive in Scholars@Duke, all of their data is removed from scholars.duke.edu and they will be dissociated with all Duke organizations by removing them from the organizational widgets. However, a static version of their widgets data can still be accessed using the URL above. In this case, the widgets will reflect the state of the profile prior to being deactivated.

#### **Publications Metadata in the Widgets**

Widgets provides a wealth of parsed publications metadata for downstream applications. Some examples of this metadata include "abstract", "PubMed ID", "digital object identifier", and "full text link". All of the metadata required to build a standard publication citation can be accessed as individual data elements via the widgets. Alternatively, the widgets provide 4 pre-formatted citation (APA, MLA, Chicago, and ICMJE) for each publication. These pre-formatted citations include a link to the publication's page on the Scholars@Duke site. An example of the pre-formatted citations can be seen below:

```
publications: [
- {
       uri: "https://scholars.duke.edu/individual/pub1032620",
       vivoType: "http://purl.org/ontology/bibo/AcademicArticle",
       label: "Simultaneous transcranial magnetic stimulation and single-neuron recordin
     - attributes: {
           icmjeCitation: "Mueller JK, Grigsby EM, Prevosto V, Petraglia FW, Rao H, Deng
           test.oit.duke.edu/individual/pub1032620">Simultaneous transcranial magnetic :
           1136. PubMed PMID: 24974797.",
           mlaCitation: "Mueller, JK, Grigsby, EM, Prevosto, V, Petraglia, FW, Rao, H, I
           test.oit.duke.edu/individual/pub1032620">"Simultaneous transcranial magnetic
           2014): 1130-1136.",
           isFavorite: "false".
           authorList: "Mueller, JK; Grigsby, EM; Prevosto, V; Petraglia, FW; Rao, H; De
           datetime: "https://scholars.duke.edu/individual/dateValue201408",
           abstract: "Transcranial magnetic stimulation (TMS) is a widely used, noninvas
           methods for studying the influence of TMS on single neurons in the brain of a
           recording electronics that enable direct acquisition of neuronal signals at t
           recorded action potentials within \sim1 ms after 0.4-ms TMS pulses and observed
           methodology is compatible with standard equipment in primate laboratories, al
           devices, experiments and treatment protocols.",
           pmid: "24974797",
           apaCitation: "Mueller, JK, Grigsby, EM, Prevosto, V, Petraglia, FW, Rao, H, I
           test.oit.duke.edu/individual/pub1032620">Simultaneous transcranial magnetic :
           (8), 1130-1136.",
           year: "2014-08-01T00:00:00",
           endPage: "1136",
           publicationSource: "epmc",
           chicagoCitation: "Mueller, JK, Grigsby, EM, Prevosto, V, Petraglia, FW, Rao, test.oit.duke.edu/individual/pub1032620">"Simultaneous transcranial magnetic
           (August 2014): 1130-1136.",
           issue: "8".
           publicationVenue: "https://scholars.duke.edu/individual/jou1097-6256",
           .<br>publishedIn: "Nature Neuroscience",
           startPage: "1130",
           doi: "10.1038/nn.3751",
```
**Note:** Currently, the citation structure in Elements does not allow for the full first name of an author. This causes some limitations when trying to format for certain citation styles.

In Profile Manager (click "Manage My Profile"), anyone with a Scholars@Duke profile has the ability to set one of these four citation options to be their preferred citation style. Setting this preference will determine how citations are displayed on a person's profile page and which style is used in the widgets HTML embed code. For those that have not selected a preferred citation style, the default style is the Chicago style. Whether or not someone has selected a preferred citation style, the widgets JSON feed will include all four citation styles. Therefore, when using the JSON data, it will be up to the data consumer to note which style (if any) has been selected as the preference. The preferred citation style will appear in the JSON feed as seen below. If no preference has been set, the *preferredCitationFormat* attribute will not exist.

attributes: { preferredTitle: "Non-Faculty", phoneNumber: "+1 919 660 0996", primaryEmail: "damaris.murry@duke.edu", imageUri: "https://scholars.duke.edu/individual/file\_idm253", alternateId: "dm253", imageDownload: "https://scholars.duke.edu/individual/idm253", lastName: "Murry", firstName: "Damaris", imageThumbnailUri: "https://scholars.duke.edu/individual/file\_tdm253", imageThumbnailDownload: "https://scholars.duke.edu/individual/tdm253", overview: "<strong>Data Curator for Scholars@Duke</strong>", preferredCitationFormat: "http://vivo.duke.edu/vivo/ontology/duke-extension#chicagoCitation"

#### <span id="page-6-0"></span>**SPARQL Endpoint**

#### **SPARQL Endpoint Overview**

The SPARQL endpoint is a query service that implements the SPARQL Protocol for RDF and provides SPARQL query processing for RDF data available on the open internet. The Scholars@Duke SPARQL endpoint utilizes the full potential of querying RDF (linked) data by providing innumerable possibilities for aggregating and querying the data. This option may be considered if you require a subset of data that isn't readily available from the widgets.

Features of the SPARQL endpoint include:

- Similar to SOL queries, SPAROL queries contain the flexibility to answer more targeted questions about the data in Scholars@Duke.
- Formats include JSON, XML, Text, CSV, and TSV.
- Unlike the widgets embed code, the query results are static and the query will need to be run periodically to refresh the data.

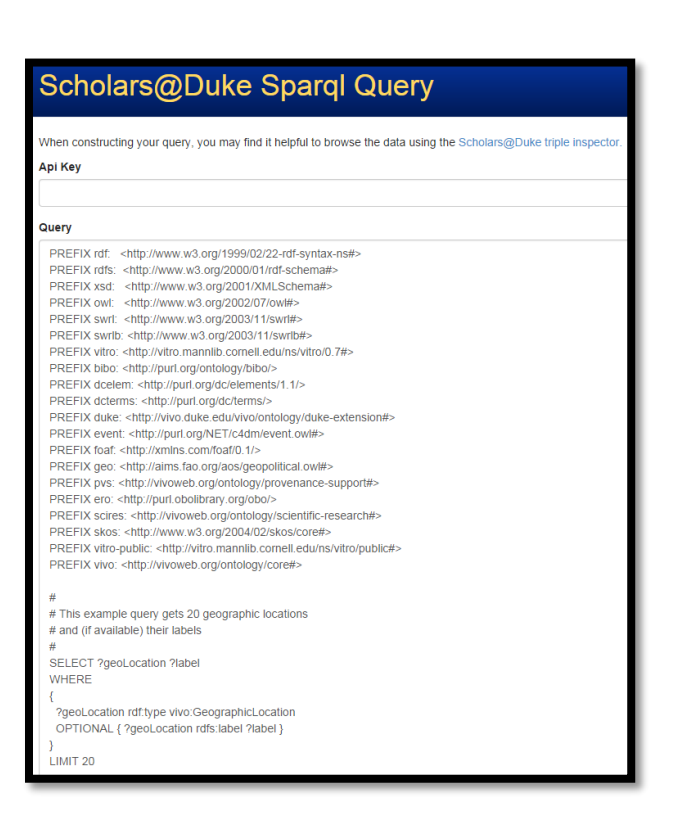

#### **Getting Started with the SPARQL Endpoint**

Contact the Scholars@Duke team (scholars@duke.edu) to inquire about use of the SPARQL endpoint. Someone will be in contact with you to assist in evaluating your data needs and writing the appropriate query. Using the SPARQL endpoint requires a NetID and an API key.

#### **Advanced Use of the SPARQL Endpoint**

SPARQL queries are specific to our underlying ontology. Details about the ontology are available at <https://wiki.duraspace.org/display/VIVO/VIVO-ISF+Ontology>

Available ontological attributes can be browsed using the SPARQL inspector: <https://sparql.scholars.duke.edu/inspector-request.html>

The Scholars@Duke team is available to assist in crafting and optimizing queries. Some basic resources for learning SPARQL can be found here:

- <http://www.linkeddatatools.com/querying-semantic-data>
- <http://jena.apache.org/tutorials/sparql.html>

## <span id="page-7-0"></span>**Drupal Module**

As a way to support Drupal-based development at Duke University, Duke University Web Services (DWS) has developed a custom Drupal module that makes Scholars@Duke data available for Drupal using the widgets. For more information about the code and available support, please visit https://webservices.duke.edu/code/.

## <span id="page-7-1"></span>**Sites@Duke (WordPress)**

Widgets data is now available for use in a Sites@Duke WordPress page. From a Scholars@Duke profile page:

- Go to 'Add Data to my Website'
- Select the dataset you would like to add to WordPress
- Click Advanced
- Click JavaScript format. This will open up a new window with the JavaScript code.
- Copy the URL of this JavaScript page

On your sites.duke.edu site, go to the post or page where you want the Scholars info to appear and paste. It does not matter if you're on the Visual or Text tab. You should see the info from Scholars@Duke instantly appear. Save/publish like usual in sites.duke.edu.

## <span id="page-8-0"></span>**Elements Reporting**

Symplectic Elements is the publication managements system at Duke University and the source system for all publications in Scholars@Duke (elements.duke.edu). This application is managed by Duke Libraries and has reporting capabilities for data consumers who are interested in publications data for one or more organizations. For help with accessing reporting tools in Elements, please visit [http://scholarworks.duke.edu/elements.](http://scholarworks.duke.edu/elements)

## <span id="page-8-1"></span>**Features of the Elements Reporting Tool**

The Elements reporting tool enables aggregation and filtering for customizing queries. Data exports are available in CSV or Reference Manager/Endnote formats.

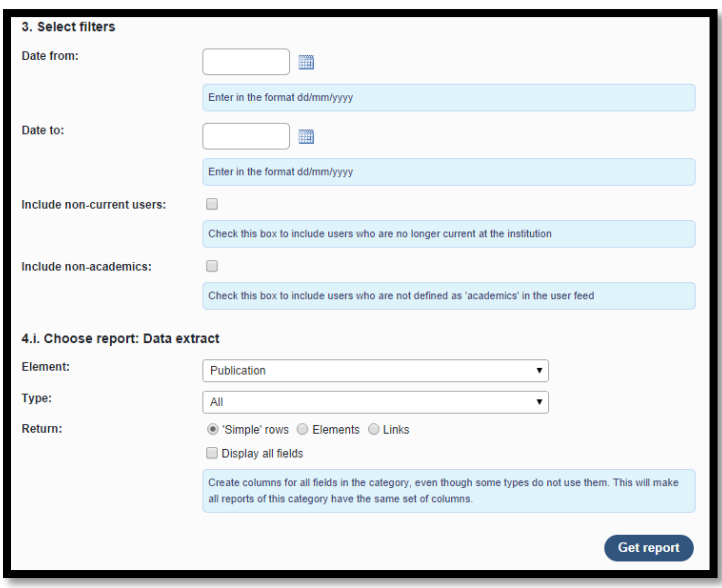

## <span id="page-8-2"></span>**Getting Started with the Elements Reporting Tool**

Elements requires a Duke Net ID. To use the reporting tool, you'll need additional "statistician" (reporting) rights that must be granted by Duke Libraries. Please contact elements@duke.edu for more information and to request this access.

## <span id="page-9-0"></span>**Advanced Use of Elements Reporting**

Publications metadata available. Please be aware that only publications marked as 'Visible' in Elements will be loaded into Scholars@Duke.

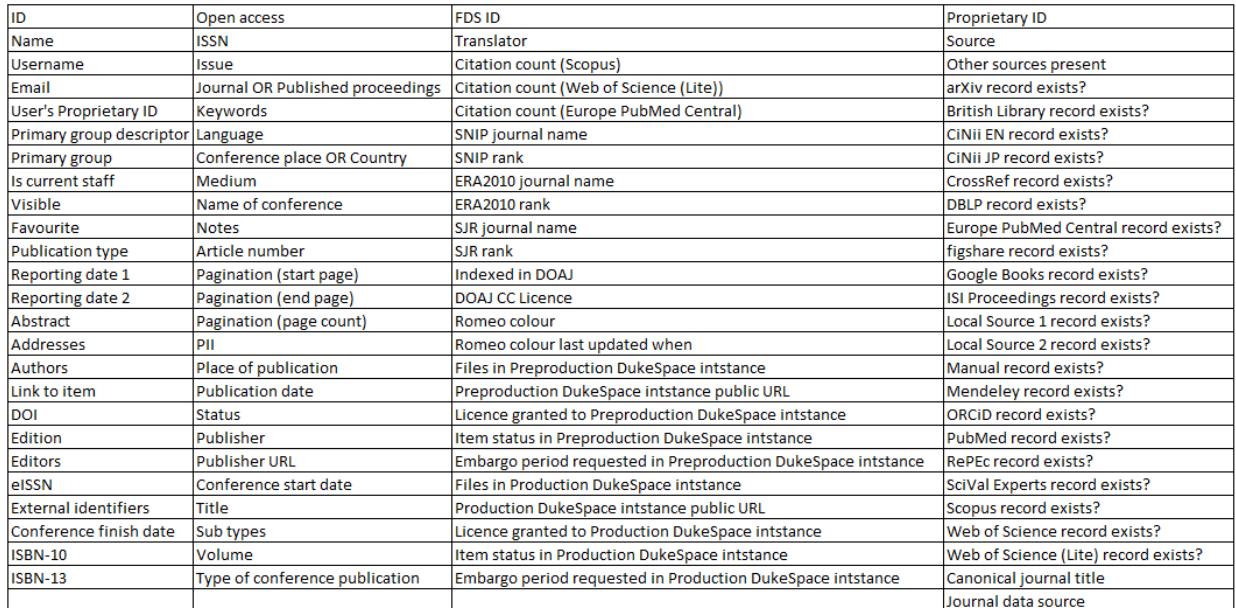

## <span id="page-9-1"></span>**Getting Help and More Information**

To submit comments, questions, bugs, or enhancement requests concerning Scholars@Duke, please email [scholars@duke.edu](mailto:scholars@duke.edu) or submit a help ticket [\(https://about.scholars.duke.edu/content/submit-scholarsduke-help](https://about.scholars.duke.edu/content/submit-scholarsduke-help-ticket)[ticket\)](https://about.scholars.duke.edu/content/submit-scholarsduke-help-ticket). To be added to the Scholars@Duke data consumers group listserv, please send an email to [scholars@duke.edu.](mailto:scholars@duke.edu)

For specific information about support policies for website administrators and developers, please refer to the document "Support for Data Consumers" (http://about.scholars.duke.edu/support-duke-faculty-delegates).

## <span id="page-10-0"></span>**Widgets Data Dictionary (Complete feed, JSON)**

The following Data Dictionary is also available in the link below with additional widgets API documentation: <https://scholars.duke.edu/widgets/docs/#/>

October 2017

{

**uri**: the unique identifier for a person in Scholars@Duke. The URI redirects to the URL of the Scholars@Duke profile.

**updatedAt:** date attribute to show when an individual's widgets were last updated with changes from the profile. The updatedAt date also powers a query endpoint where you can find all profiles that have changed since a given date. To access the query endpoint to [https://scholars.duke.edu/widgets/search/modified.json?since=2016-04-15.](https://scholars.duke.edu/widgets/search/modified.json?since=2016-04-15)

**vivoType**: the type of affiliation with Duke. This is what determines the structure of the URI.

**label**: the Professional Name (Last, First, Middle) as designated in dFac for faculty. For non-faculty, this will be their name in the Duke Directory (or LDAP).

**title**: the Preferred (aka "highest precedence") title as designated in dFac for faculty. In the widgets, this is the title in which the Position attribute of "Rank" has the lowest value. For non-faculty, this is the title in the Duke Directory (or LDAP).

**publications**: each publication feeding in from Elements (elements.duke.edu) will have some of the following metadata. Metadata with an asterisk will be present for each publication, while the others are optional.

{

**uri\***: the unique identifier for a publication in Scholars@Duke. The six-digit value after "pub" represents the identifier that comes from Elements. The URI redirects to the URL for the publication's entity page in Scholars@Duke.

**vivoType\***: the type of publication as designated in Elements. The list of publication types is fairly static, however it is possible for a new type to be added to Elements. The types currently available are:

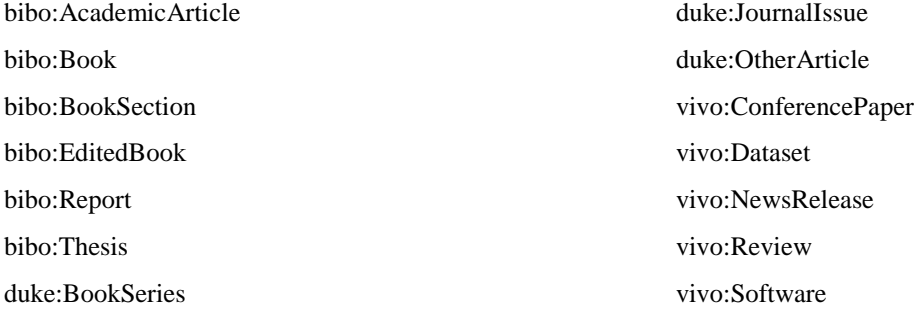

duke:DigitalPublication

**label\***: the title of the publication

**attributes**: {this section contains 4 pre-formatted publication citations, as well as the individual data elements that make up these citations

> **icmjeCitation\***[: International Committee of Medical Journal Editors](https://www.nlm.nih.gov/bsd/uniform_requirements.html) citation style **mlaCitation\***: Modern Language Association citation style

**isFavorite\***: this attribute is set to "true" when an author has marked their publication as a "favorite" in Elements.

> **conferenceName:** name of the conference where a conference paper was presented **conferenceLocation:** Location where a conference paper was presented

**conferenceDatetimeStart**: URI version of the conference start time as "YYYYMMDD" **conferenceStartDate:** conference start date as "YYYY-MM-DDT:00:00:00" **conferenceStartDateYear:** year value **conferenceStartDateMonth:** month value **conferenceStartDateDay:** day value **conferenceDatetimeFinish:** URI version of the conference end time as "YYYYMMDD" **conferenceFinishDate:** conference end date as "YYYY-MM-DDT:00:00:00" **conferenceFinishDateYear**: year value **confereneFinishDateMonth:** month value **conferenceFinishDateDay:** day value **onlineContent:** this is the link to the open access copy of the publication (made available by DukeSpace). **authorList\***: list of all authors as "Last Name, First Initial" **datetime\***: publication date URI as 'YYYYMMDD" **abstract:** publication abstract **pmid**: PubMed ID **apaCitation\***: American Psychological Association citation style **year\***: publication date as "YYYY-MM-DDT00:00:00" **pmcid**: Pubmed Central ID. By adding the prefix <http://www.ncbi.nlm.nih.gov/pmc/articles/> to this ID, you can create a link to the PubMed Central version of the publication.

**endPage**: end page of publication (typically for an article or book section).

**publicationSource\***: the source of the publication record. Metadata will vary slightly between the various sources. A preferred source (per publication) can be selected in Elements. The default preferred source is PubMed / European PubMed. Possible sources are "**arxiv**" (ArXiv)

"**cinii-english**"(Scholarly and Academic Information Navigator, English version)

"**cinii-japanese**"(Scholarly and Academic Information Navigator, Japanese version)

"**c-inst-1**" (Fuqua School of Law publication repository)

"**crossref**"(CrossRef)

"**dblp**" (Computer Science Bibliography)

"**epmc**" (European PubMed)

"**google-books**" (Google Books)

"**manual**" (manually added)

"**pubmed**" (PubMed)

"**repec**" (Research Papers in Economics)

"**scival**" (SciVal/REACH NC)

"**scopus**" (Scopus)

"**ssrn**" (Social Science Research Network)

"**wos-lite**" (Web of Science)

**chicagoCitation\***: Chicago citation style

**authorshipType\***: relationship between person and publication. Values are "Authorship", "Editorship", or "Translatorship". By December 2017, a new role of publication "Contributor" will be included.

**issue**: journal issue

**subtypes**: while the vivoType represents the format of the publication, the subtype relays the genre and/or content of the publication.

**isbn10**: international standard book number, 10 digits

**isbn13**: international standard book number, 13 digits

**editorList**:list of editors

**translatorlist**: list of translators

**parentBookTitle**: for a publication of type "BookSection", this field describes the name of the collective work.

**publicationVenue**: The journal represented as unlinked text (when the ISSN is not identified) or a URI (when the ISSN is identified)

**publishedIn**: publisher name

**startPage**: start page of publication (typically for an article or book section).

**doi**: digital object identifier. To link to the full text on the publisher's site, add the prefix "dx.doi.org/" followed by the DOI.

**volume**: journal volume

}

**awards**:[ awards & honors that are manually entered in Scholars@Duke.

{

**uri**: The unique identifier for an award in Scholars@Duke.

**vivoType**: an award as defined in the VIVO-ISF ontology (vivo:Award)

**label**: a concatenation of the award name & awarding body

**attributes**:

**serviceType**: Represents the level of award. Values can be "Department", "International", "National", "Other", "School, "State", or "University".

**name**: The name of the award

**datePrecision**: the Scholars URI for the date

**awardedBy**: the name of the awarding body

**awardedByUri**: the Scholars URI for the awarding body

**date**: the date in text form

}

**artisticWorks**: [artistic and/or non-print outputs that represent a faculty member's primary scholarship. These are works that are parallel to publications but not adequately captured as a publication citation in Elements]

**artisticEvents**: [on the Scholars profile, this section goes under the heading "Exhibitions, Performances, and Screenings". ]

**grants**: [ select grants from Duke's Sponsored Project System (SPS). If applicable, one grant will represent multiple renewal years, as well as any mini grants that associated with it. Grants with publicity restrictions are not included. For funding not tracked in SPS, please see the "Gifts" section of the Scholars widgets.

**uri**: the unique identifier for a grant in Scholars@Duke. The value after the "gra" represents the proposal ID. In the case of a renewal grant, the URI value will automatically update to the most current proposal ID.

**vivoType**: categories of grants. These include Clinical Trial Grant Conference Grant Construction Renovation Grant Equipment Grant Fellowship Grant Institutional Support Grant Institutional Training Grant Public Service Grant Research Grant

**label**: name of grant

#### **attributes**:

**endDate**: project period end date for the proposal (most recent proposal if grant has been renewed)

**roleName**: person's role on the grant

**awardedBy**: name of the grant sponsor

**administeredBy**: name of the Duke department that received the grant

**awardedByUri**: URI of the grant sponsor

**administeredByUri**: URI of the Duke department that received the grant

**startDate**: project period start date for the proposal (first proposal if grant has been renewed)

}

**courses**:[ courses taught in the past 3 years

{

**uri**: the unique identifier for the course. The value after "course" represents the course number. The URI for renumbered courses will automatically be updated for all course years.

**vivoType**: vivo:Course

**label**: a concatenation of the course name and course title.

**attributes**:{

**role**: the URI representing the role of a particular instructor on a course

**roleName**: currently, this field is a duplication to the course label (concatenation of the course name and course title)

}

**professionalActivities**:[these are scholarly activities related to Outreach & Engaged Scholarship, Service to Duke, Service to the Profession, or Presentation & Appearances]

**positions**: [faculty appointments and center memberships contained in dFac. This section also includes non-faculty member's HR title and non-faculty affiliations as designated in Scholars@Duke.

{

**uri**: unique identifier for a position **vivoType**: the type of affiliation a position represents. This could be Primary Position Secondary Position Joint Position Faculty Administrative Position Professorship Membership Position Student Position Non-Faculty Academic Position Affiliate Position

Faculty Position

**label**: appointment title or non-faculty HR title. For students this will always be "Student"

#### **attributes**: {

**startDatetimeUri**: appointment start date URI

**schoolLabel**: name of the school for which the appointment exists

**organizationLabel**: name of the department for which the appointment exists

**organizationUri**: department URI

**rank**: display order for titles. These values have a default setting and can be edited in dFac using the Title Precedence form.

**startYear**: appointment start date in YYYY-MM-DDT:00:00:00 format

**startYear**: appointment end date in YYYY-MM-DDT:00:00:00 format

**dateUri**: appointment start and end as a time interval URI

**personUri**: URI for person who occupies this position

**endDatetimeURi**: appointment end date URI

**schoolUri**: URI for the school

}

**addresses**: [ for faculty, there are 2 addresses in Scholars@Duke--the mailing address (or work\_mailing) and the office location (or work\_location). For non-faculty, only 1 address will be in Scholars@Duke, with the work location taking precedence if both are avaialable.

{

**uri**: the unique identifier for a person's address, either work mailing, or work location.

**vivoType**: using the vcard ontology, office location are categorized as vcard:Location, while mailing addresses are vcard:Address

**label**: concatenation of street, city, state, postal code

#### **attributes**: {

**city**: name of city **state**: initials of state **postalCode**: postal code **personUri**: person associated with the office location/address **address1**: line 1 of a street address **address2**: line 2 of a street address

}

**educations**: [ a faculty member's education and professional training as displayed in dFac. This section is only available for faculty who are active in dFac.

{

**uri**: the unique identifier that specifies the university name, graduation year, and degree earned

**vivoType**: ontological categorization of education URI (vivo:EducationalProcess)

*Scholars@Duke Data Consumer's Guide 1*

**label**: concatenation of degree earned + graduation year

#### **attributes**: {

**degreeUri**: URI for degree type **endDate**: graduation/training year as "YYYY-DD-MMT00:00:00" **degree**: degree abbreviation **organizationUri**: the unique identifier for the university **institution**: name of the university **dateTimeUri**: graduation/training year as time interval URI **personUri**: the URI for the person associated with the education **endUri**: graduation/training year as end date URI

}

**researchAreas**: [subject headings from MesH & Library of Congress

that describe a person's research & areas of expertise

**uri**: subject heading URI

**vivoType**: ontological categorization of subject headings is skos:Concept

**label**: name of the subject heading

**attributes**: {

personUri: the person associated with that subject heading

}

**webpages**: [websites that were manually entered onto a person's profile (typically includes links to a CV, department site, personal site, or Google Scholar page, etc.)]

**newsfeeds**: [a combination of news stories tagged by Duke's Office of News & Communication and entered manually. In Scholars@Duke, this section is labeled "In the News"]

**geographicalFocus**: [geographic locations, primarily countries and US states, where a researcher has a scholarly tie. These ties are categorized as Expertise, Teaching, or Research.]

**uri**: the unique identifier for a geographic region

**vivoType**: the ontological category for a geographic region

**label**: name of the geographic region

**attributes**:

**focusTypeLabel**: specification of a person's scholarly relationship to a particular geographic region

**focusType**: URI for the relationship type between a person and a geographic region

**personUri**:URI for the person

**attributes**:{ this section includes information about a person where there can only be a single value. Attributes with an asterisk are required.

**preferred Title\***: the title in the "Positions" section of the widgets that has the lowest "rank" value (aka highest precedence value)

**phoneNumber**: phone number from enterprise directory

*Scholars@Duke Data Consumer's Guide 3*

**primaryEmail**: email from enterprise directory

**middleName**: middle name (if available)

**imageUri**: URI for page that links to full image and thumbnail downloads

**mentorshipAvailabilties**: coupled with the mentorshipOverview, this section allows users to specify who they are willing to mentor (affiliates, faculty, fellows, masters, PhDs, post-docs, professionals, residents, undergraduates, or other)

**mentorshipOverview**: paragraph about one's availability to advise and mentor

**netid\***: net ID

**alternateId\***: Duke Unique ID

**prefixName**: title prefix

**imageDownload**: link to full profile image

**lastName\***: last name

**firstName\***: first name

**imageThumnailUri**: URI for page that links to thumbnail download

**imageThumbnailDownload**: link to thumbnail of profile image

**overview**: the overview paragraph that summarizes a person's research and research interests.

**officehours**: office hours

#### **academicActivities**

**profileURL\*:** this is the customizable, human-readable URL that is recommended for display on downstream sites. However, the URI attribute is the persistent identifier for both the public profile and the widgets.

**imageModTime:** This is the most recent date for which the profile image was updated.

**preferredCitationFormat:** If the user has selected a preferred citation format, they will have that value here. If this field is blank, then no preference has been set and a default citation format is used in Scholars@Duke.

**imageFileName**: the file name for the profile picture.

**interestsOverview**: This section is specifically for research interests that are not necessarily part of one's expertise. In Scholars@Duke, this section is labeled "Current Research Interests"

**clinicalOverview:** This section is meant to specifically highlight clinical activities and responsibilities

**teachingActivities:** This section is meant to specifically highlight teaching activities and responsibilities

{

**Gifts**: {This section contains competitive funding that is not captured in Duke's Sponsored Projects System, but rather awarded directly to the PI. In Scholars@Duke this section is labeled "Fellowships, Supported Research, & Other Grants

 $\lceil$ 

**uri:** the unique identifier that specifies the funding record

**vivoType**: ontological categorization of the funding URI (dukecv:Gift)

*Scholars@Duke Data Consumer's Guide 4*

**label**: Name of the competitive funds

**attributes: {**

**dateTimeStartMonth:** month value of the start date **dateTimeEndValue:** URI version of the funding end date **donor:** name of the donor **giftAmount:** dollar amount of funds role: the user's role in relation to the funded activity (for example, "PI") **dateTimeStart:** funding start date as "YYYY-MM-DDT:00:00:00" **description:** description of the funding and/or the funded activities **dateTimeStartValue:** URI version of the funding start date **dateTimeEndDay:** day value of the end date **dateTimeEndYear:** year value of the end date **dateTimeStartDay:** day value of the start date **dateTimeStartYear:** year value of the start date **dateTimeInterval:** URI version of the funding date interval **dateTimeEndMonth:** month value of the end date **dateTimeEnd:** funding end date as "YYYY-MM-DDT:00:00:00"

**academicPositions: {** Previous and current academic positions outside of Duke. This would include visiting professorships. In Scholars@Duke this section is labeled "Academic Positions Outside Duke". **uri:** The unique identifier for the academic position

**vivoType:** the ontological categorization of the record (dukecv:NonDukePosition)

**label:** a concatenation of the role and institute attributes

**attributes:** {

**role:** title of academic role or position

**institute:** Name of academic institution

}}

}

**licenses:** {medical licenses and credentials

**uri:** The unique identifier for the license or credential record

**vivoType:** the ontological categorization of the record (dukecv:MedicalLicensure)

label: a concatenation of the license number, the licensing state, and the license year.

**attributes:** {

**number:** title of academic role or position

**state:** Name of academic institution

}}

**pastAppointments:** {Duke appointment history, not including any active appointments, which are listed in the Positions section of the widgets

**uri:** the unique identifier for the historical appointment record

**vivoType:** the ontological categorization of the appointment record (dukecv:DukePastPosition)

**label:** the appointment title

**attributes: {**

**startDatetimeUri:** the URI version of the appointment start date **organizationLabel:** the current name of the organization **startYear:** appointment start date as "YYYY-MM-DDT:00:00:00" **endYear:** appointment end date as "YYYY-MM-DDT:00:00:00" **dateUri:** the URI version of the appointment date interval **endDatetimeUri:** the URI version of the appointment end date }}